# Министерство науки и высшего образования Российской Федерации **федеральное государственное бюджетное образовательное учреждение высшего образования РОССИЙСКИЙ ГОСУДАРСТВЕННЫЙ ГИДРОМЕТЕОРОЛОГИЧЕСКИЙ УНИВЕРСИТЕТ филиал ФГБОУ ВО «РГГМУ» в г. Туапсе**

**Кафедра «Экономики и управления на предприятии природопользования»**

Рабочая программа дисциплины

**Информационная безопасность в интернете**

Основная профессиональная образовательная программа высшего образования программы бакалавриата по направлению подготовки

**09.03.03 «Прикладная информатика»**

Направленность (профиль): **Прикладные информационные системы и технологии**

> Уровень: **Бакалавриат**

Форма обучения **Очная/заочная**

**Год набора 2019-2020**

Согласовано<br>Руководитель ОПОП «Прикладиая информатика»

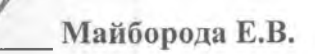

Утверждаю Директор филиала ФГБОУ ВО «РГГМУ» в г. Туапсе

Олейников С.А.

Рассмотрена и утверждена на расе⁄дании кафедры<br>14 июня 2023 г., протокол № р

Майборода Е.В. Руководитель кафедры 22

**Авторы-разработчики:**

**Ткаченко Г.Н.**

Туапсе 2023

Рассмотрена и рекомендована к использованию в учебном процессе на 2023/2024 учебный год без изменений\*

**Протокол заседания кафедры № 9 от 14 июня 2023 г**

Рассмотрено и рекомендовано к использованию в учебном процессе на /\_\_\_\_\_\_\_ учебный год с изменениями (см. лист изменений)\*\* **Протокол заседания кафедры\_\_\_\_\_\_\_\_\_\_от\_\_.\_\_.20\_\_ №\_\_**

\*Заполняется при ежегодном пересмотре программы, если в неё не внесены изменения

\*\* Заполняется при ежегодном пересмотре программы, если в неё внесены изменения

### **1. Цель и задачи освоения дисциплины**

**Цель дисциплины** - изучение студентами основных угроз безопасности сети Интернет, методов обеспечения информационной безопасности, приобретение навыков применения средств защиты информации

Основные задачи дисциплины:

- изучить угрозы информационной безопасности.

ознакомится с основными методами обеспечения информационной безопасности.

- изучить технологии обеспечения информационной безопасности в локальных и распределенных сетях.

- овладеть программным обеспечением для защиты информации.

- ознакомится с современными инструментами защиты информации в России и в мире

То есть, задачами дисциплины является изучение понятийного аппарата дисциплины, основных теоретических положений и методов, формирование умений и привитие навыков применения теоретических знаний для решения практических и прикладных задач.

# **2. Место дисциплины в структуре основной профессиональной образовательной программы**

Дисциплина относится к дисциплинам по выбору. Изучение дисциплины требует входных компетенций, знаний, умений и навыков, предусмотренных следующими курсами:

- Информатика и программирование
- Операционные и телекоммуникационные системы
- Информационные системы и технологии

### **3. Перечень планируемых результатов обучения**

Процесс изучения дисциплины направлен на формирование компетенции ПК-5; ПК-6

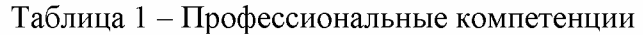

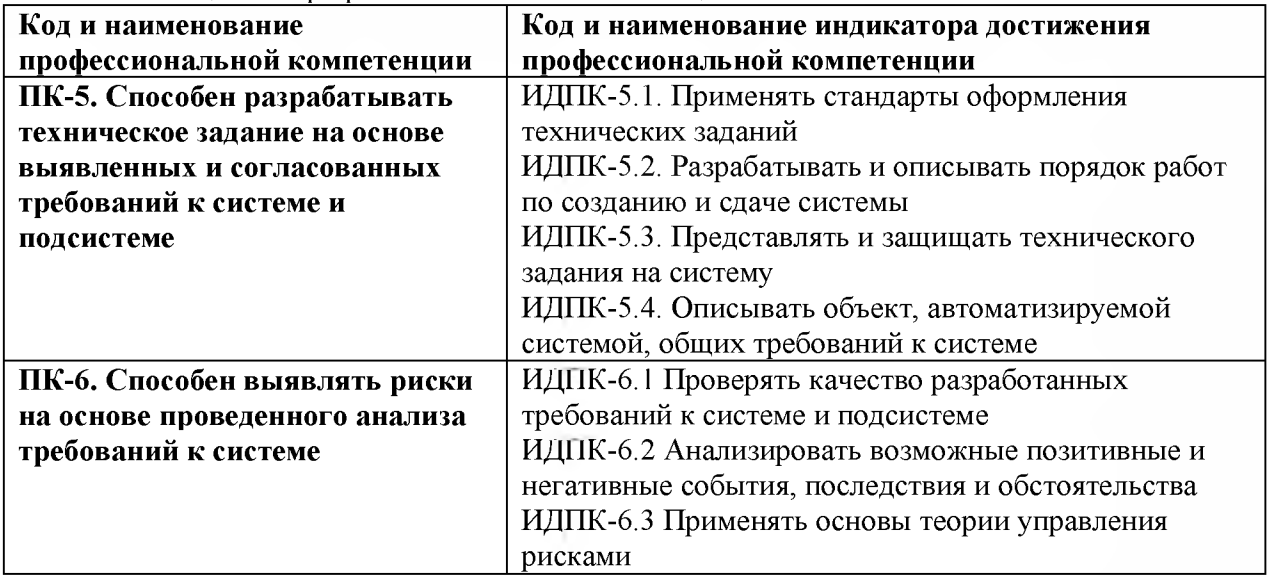

# **4. Структура и содержание дисциплины**

Общая трудоемкость дисциплины составляет 8 зачетные единицы, 288 часа.

Таблица 2 - Объем дисциплины (модуля) по видам учебных занятий (в академических часах)

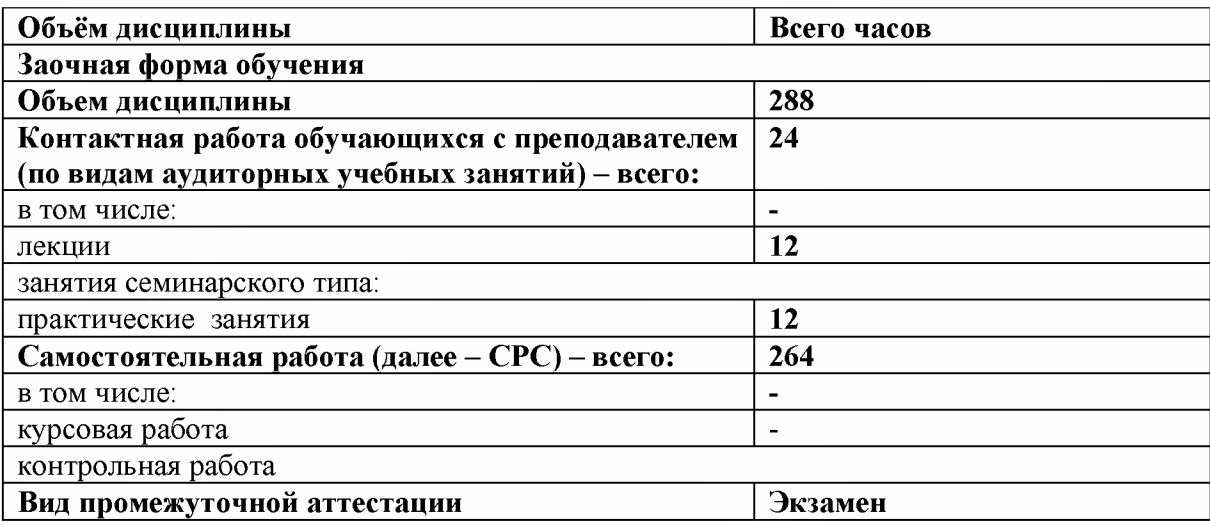

# **4.2. Структура дисциплины**

Таблица 3 - Структура дисциплины для заочной формы обучения

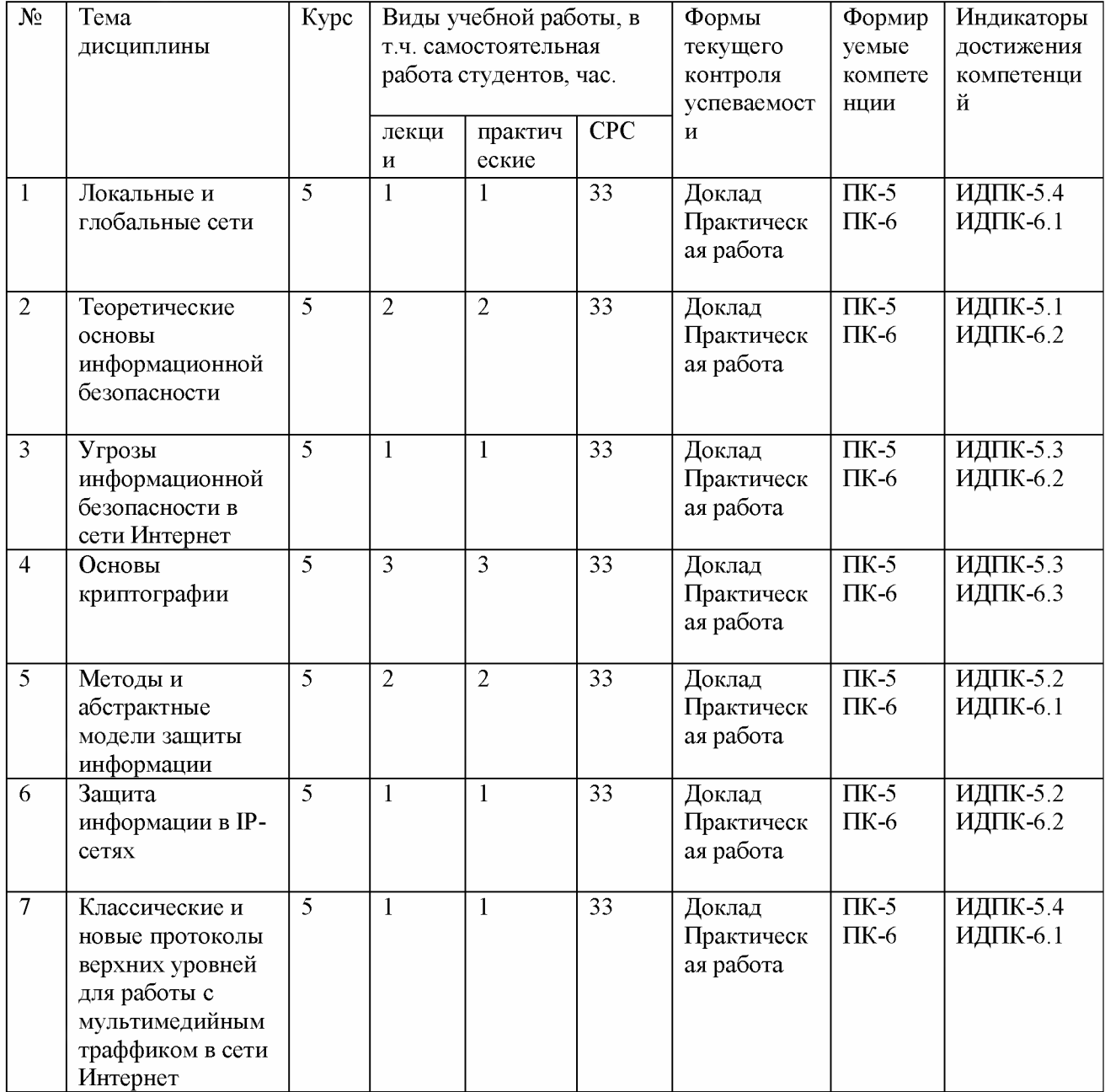

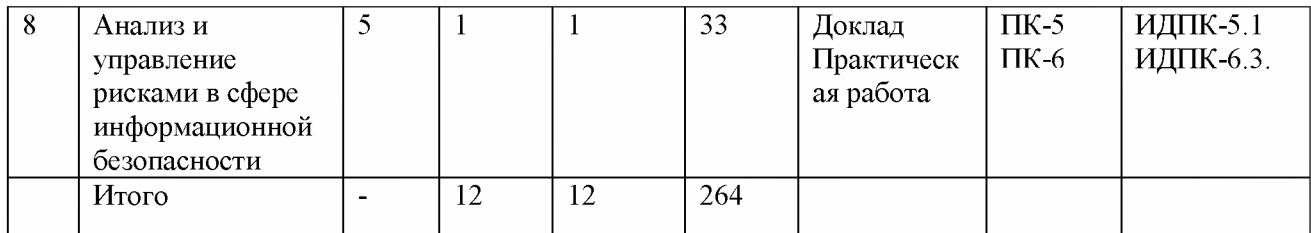

# 4.3. Содержание разделов дисциплины

Раздел 1. Локальные и глобальные сети

- Применение компьютерных сетей;

- Сетевое оборудование и программное обеспечение;
- Эталонные модели;
- Примеры сетей;
- Стандартизация сетей;

### Раздел 2. Теоретические основы информационной безопасности

- Общая схема процесса обеспечения безопасности;
- Идентификация, аутентификация, управление доступом;
- Защита от несанкционированного доступа;
- Модели безопасности;

- Процесс построения и оценки системы обеспечения безопасности. Стандарт **ISO/IEC 15408.** 

### Раздел 3. Угрозы информационной безопасности в сети Интернет

- Классификация угроз безопасности;
- Интерпретация угрозы атаки;
- Понятие надежности безопасности, параметры и характеристики безопасности;
- Классификация угроз уязвимостей и уровней защиты (защищенности);
- Объекты защиты и объекты моделирования;

### Раздел 4. Основы криптографии

- Основные понятия;
- Исторические шифры;
- Симметричные шифры;
- Управление криптографическими ключами для симметричных шифров;
- Асимметричные шифры;
- Хеш-функции;
- Инфраструктура открытых ключей. Цифровые сертификаты;

# Раздел 5. Методы и абстрактные модели защиты информации

– Абстрактные модели контроля доступа к защищенным режимам обработки информации;

- Модели и методы ролевого и сессионного контроля доступа. Вопросы идентификации ролей и сессий;

- Задачи построения системы защиты информации;

- Альтернативные методы защиты информации;

#### Раздел 6. Защита информации в IP-сетях

- Протокол защиты электронной почты S/MIME;
- $-$  Протоколы SSL и TLS;
- Протоколы IPSec и распределение ключей;

- Межсетевые экраны;

# **Раздел 7. Классические и новые протоколы верхних уровней для работы с мультимедийным траффиком в сети Интернет**

- Мультимедийный трафик и его классификация;

- Интерактивные потоковые аудио и видео приложения;

- Классические протоколы транспортного уровня;

- Управление потоком и перегрузками в протоколе TCP;

# **Раздел 8. Анализ и управление рисками в сфере информационной безопасности**

- Введение в проблему;

- Управление рисками. Модель безопасности с полным перекрытием;

- Управление информационной безопасностью. Стандарты ISO/IEC 17799.27002 и 27001;

- Методики построения систем защиты информации;
- Методики и программные продукты для оценки рисков;

- Выбор проекта системы обеспечения информационной безопасности. Игровая модель конфликта «защитник-нарушитель»

### **4.4. Содержание практических работ**

Таблица 4 - Содержание практических занятий для заочной формы обучения

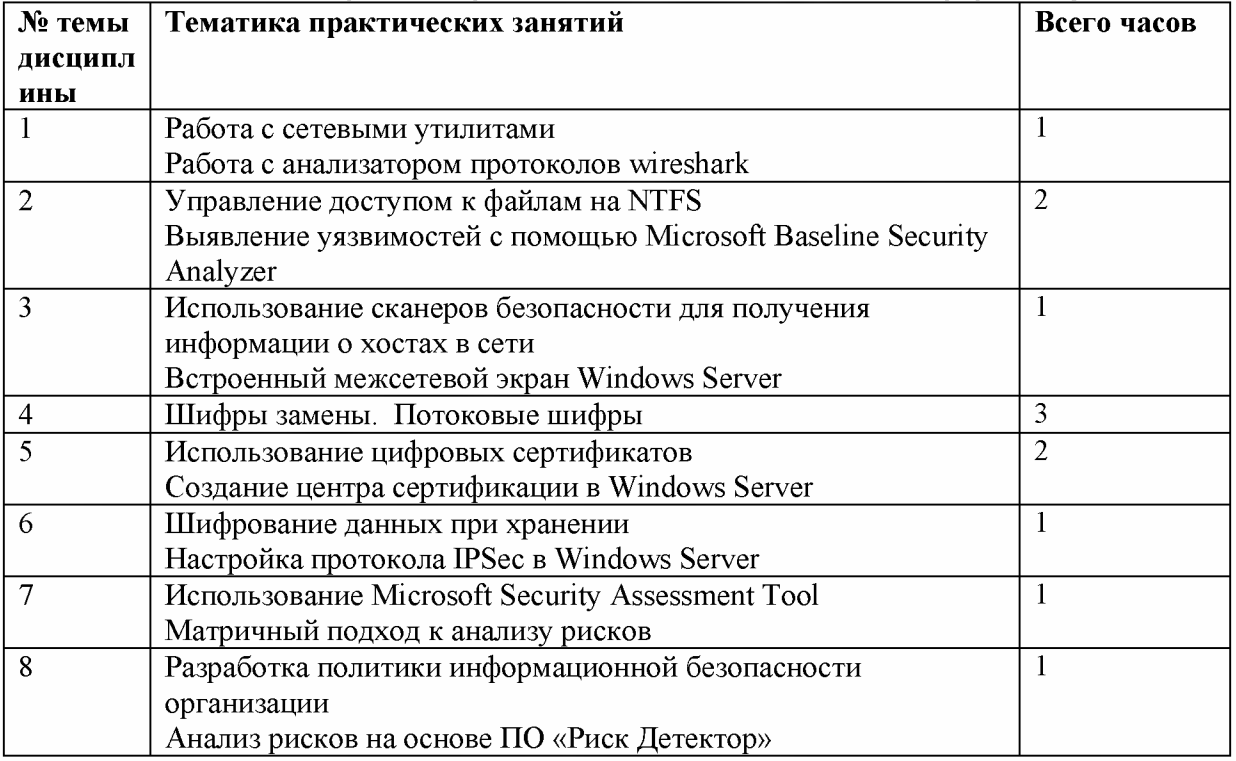

# **5. Перечень учебно-методического обеспечения самостоятельной работы обучающихся по дисциплине**

Таблица 5 - Содержание вопросов и заданий для самостоятельного изучения

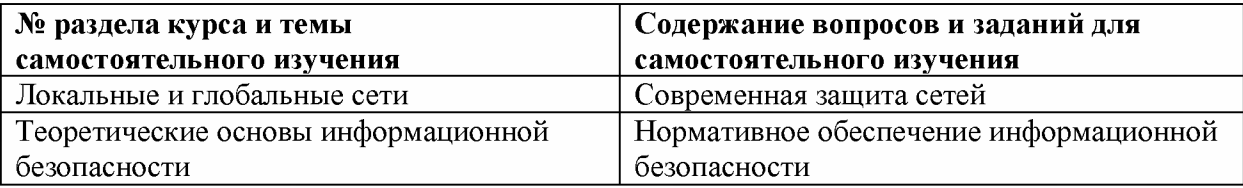

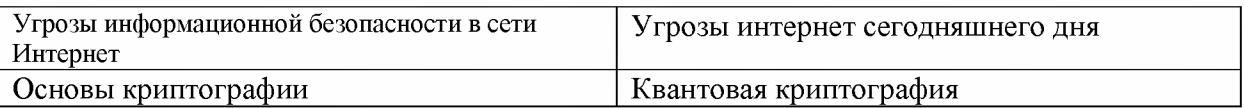

# **6. Оценочные средства для текущего контроля успеваемости и промежуточной аттестации по итогам освоения дисциплины**

# **6.1. Текущий контроль**

Текущий контроль проводиться в форме доклада и выполнения практических работ.

Примерные темы к докладу:

1) Интеллектуальная собственность в условиях рыночной экономики

2) Теория и практика охраны авторского права законами государства

3) Обеспечение информационной безопасности на предприятии

4) Современный промышленный шпионаж

5) Средства борьбы с промышленным шпионажем

6) Системы криптографии данных

7) Программная защита при передаче данных

8) Программная защита интеллектуальной собственности

9) Электронная подпись

10) Обнаружение хакерских атак

11) Использование защит для отражения хакерских атак

# **Критерии оценки докладов**

Доклад зачтен, если:

1. Качество доклада:

1.1. - производит выдающееся впечатление, сопровождается иллюстративным материалом;

 $1.2. -$  четко выстроен;

2. Использование демонстрационного материала:

2.1. - автор представил демонстрационный материал и прекрасно в нем ориентировался;

2.2. - использовался в докладе, хорошо оформлен, но есть неточности;

3. Качество ответов на вопросы:

 $3.1. -$  отвечает на вопросы;

3.2. - не может ответить на большинство вопросов;

4. Четкость выводов:

4.1. - полностью характеризуют работу;

 $4.2. -$  нечетки;

Доклад не зачтен, если:

1. Качество доклада:

1.1. - рассказывается, но не объясняется суть работы;

 $1.2. -$  зачитывается.

2. Использование демонстрационного материала:

3.1. - представленный демонстрационный материал не использовался докладчиком или был оформлен плохо, неграмотно.

3. Качество ответов на вопросы:

 $3.1.$  – не может четко ответить на вопросы.

4. Четкость выводов:

 $4.1. -$  имеются, но не доказаны.

**Примерное задание на практическую работу:**

# **Практическая работа №1. «Работа с сетевыми утилитами».**

Цель: Получение базовых навыков по работе с утилитами ping, traceroute, mtr и tracemap

Задание: Ознакомиться с работой сетевых утилит Ход работы.

1. С помощью утилиты ping проверить состояние связи с узлами.

2. При помощи утилиты traceroute произвести трассировку узлов.

3. Получить маршрут прохождения пакетов до одного из заданных в варианте узлов при помощи утилиты ping.

4. Определить маршрут прохождения пакетов до узла при помощи утилиты mtr.

5. Построить графическую карту трассировки к заданным узлам при помощи утилиты tracemap.

В отчет по выполнению практической работы включить результаты хода выполнения работы, скриншоты результатов выполнения основных команд.

#### **Практическая работа №2. «Работа с анализатором протоколов wireshark».**

Цель: Получение базовых навыков по работе с анализатором протоколов wireshark.

Задание: Захватить и проанализировать пакеты

Ход работы.

1. Захватить 5-7 пакетов широковещательного трафика. Результат сохранить в текстовый файл.

2. Захватить 3-4 пакета ICMP, полученных от определенного узла. Для генерирования пакетов воспользоваться утилитой ping. Результат сохранить в текстовый файл.

3. Перехватить пакеты, созданные утилитой traceroute для определения маршрута к заданному узлу. По результатам построить диаграмму Flow Graph. Диаграмму сохранить либо в виде текстового файла, либо в виде изображения.

### **Практическая работа №3. «Управление доступом к файлам на NTFS».**

Цель: Приобретение практических навыков настройки разрешений на доступ к файлам в операционных системах семейства Windows.

Задание: Исследовать настройки разрешения доступа к файлам

Ход работы.

1. В своей папке на диске виртуальной машины создайте текстовый файл с произвольным содержанием. Посмотрите его разрешения на вкладке «Безопасность». Проанализируйте текущие разрешения

2. Ознакомьтесь с разрешениями. Которые можно давать на папку или файл в Windows.

3. Посмотрите разрешения на папку Program Files. Опишите в отчете, каким группам какие разрешения даются на эту папку, куда по умолчанию устанавливаются программы.

4.С помощью утилиты icals.exe или cals.exe сохраните текущий ACL выбранного вами файла в текстовый файл. Предоставьте пользователю Student разрешение на изменение данного файла.

В отчет по выполнению практической работы включить результаты анализа хода выполнения работы скриншоты результатов выполнения основных команд.

# **Практическая работа №4. «Выявление уязвимостей с помощью Microsoft Baseline Security Analyzer».**

Цель: Приобретение практических навыков выявления уязвимостей в ПО производства компании Microsoft с помощью специализированного программного средства Baseline Security Analyzer

Задание: Проверить уровень безопасности установленной конфигурации операционной системы Windows

Ход работы.

1. Оценить уровень уязвимости компьютера

2. Описать какие проверки проводились, в какой области обнаружено наибольшее количество уязвимостей.

3. Описать наиболее серьезные уязвимости каждого типа, выявленные на компьютере

В отчет по выполнению практической работы включить результаты анализа хода выполнения работы скриншоты результатов выполнения основных команд.

**Практическая работа №5. «Использование сканеров безопасности для получения информации о хостах в сети**

Цель: Приобретение практических навыков определения работающих сетевых приложений с помощью сетевого сканера безопсности.

Задание: провести исследование для виртуальных машин с помощью утилиты nmap.

Ход работы.

1. Выполните сканирование при включенном межсетевом экране виртуальной машины, потом при отключенном.

2. Опишите и проанализируйте полученные результаты. Какие сетевые службы запущены на виртуальных машинах?.

3. Установите виртуальную машину роль «Web-сервер», повторно выполните сканирование.

В отчет по выполнению практической работы включить результаты анализа хода выполнения работы скриншоты результатов выполнения основных команд.

### **Практическая работа №6. «Встроенный межсетевой экран Windows Server».**

Цель: Приобретение практических навыков настройки межсетевого экрана.

Задание: настроить межсетевой экран

Ход работы.

1. Открыть окно управления межсетевым экраном. Описать действующие настройки. Создать новое правило.

2. Найти правило, разрешающее отсылку ICMP-пакетов echo request. Проверить его работу для узла из локальной или внешней сети.

3. Создать правило, запрещающее отправку ICMP-пакетов на данный узел. Проверить его работу.

4. Активировать ведение журнала. Выполнить команду ping для проверки доступности узла, для которого создавалось блокирующее правило. Проверить содержимое файла журнала.

В отчет по выполнению практической работы включить результаты анализа хода выполнения работы скриншоты результатов выполнения основных команд.

# **Практическая работа №7. «Шифры замены».**

Цель: получить практические навыки криптоанализа шифра простой замены. Задание: дешифровать текст зашифрованный методом простой замены

Ход работы.

1. Получить у преподавателя зашифрованный текст.

2. Найти относительную частоту встречаемости символов зашифрованного текста.

3. Используя метод частотного анализа и особенности русского языка дешифровать текст.

4. В файле отчета представить зашифрованный текст, таблицу замены символов и дешифрованный текст.

В отчет по выполнению практической работы включить результаты анализа хода выполнения работы скриншоты результатов выполнения основных команд.

#### **Практическая работа №8. «Потоковые шифры».**

Цель: приобрести практические навыки шифрования и дешифрования потоковых шифров.

Задание: зашифровать текст с помощью сдвиговых регистров с обратной связью Ход работы.

1. Получить схему регистра сдвига, текст сообщения и ключ..

2. Вычислить гуммирующую последовательность.

3. Зашифровать сообщение с помощью гаммы и передать его напарнику.

4. Получить от напарника зашифрованное сообщение, ключ и схему регистра слвига.

5. Произвести дешифрацию полученного зашифрованного сообщения

В отчет по выполнению практической работы включить результаты анализа хода выполнения работы скриншоты результатов выполнения основных команд.

# Практическая работа №9 Использование цифровых сертификатов.

Цель: Ознакомление с порядком использования цифровых сертификатов Х.509 в протоколах защиты данных SSL/TLS S/MIME

Задание: рассмотреть вопросы использования цифровых сертификатов Ход работы:

1 Посмотреть параметры сертификата какого-либо защищенного сайта. Описать кем, на какой срок, для какого субъекта сертификат был выдан.

2 Рассмотреть как хранятся сертификаты. Выполнить в консоли mmc.

3. Получите сертификат Х.509 и добавьте его в почтовый клиент

В отчет по выполнению практической работы включить результаты анализа хода выполнения работы скриншоты результатов выполнения основных команд.

# Практическая работа №10 Создание центра сертификации в Windows Server

Цель: Приобретение практических навыков развертывания и настройки центра сертификации встроенными средствами Windows Server

Задание: Создать центр сертификации

Ход работы:

1. Добавить серверу роль Active Directory Certificate Service

2. Определить тип центра сертификации

3. Настроить роль Active Directory Certificate Services

4. Описать какие шаблоны сертификатов определены, для каких целей служит каждый тип сертификатов.

5. Запросить сертификат одного из пользователей и изучить его.

6. Выполнить экспорт сертификата.

В отчет по выполнению практической работы включить результаты анализа хода выполнения работы скриншоты результатов выполнения основных команд.

# Практическая работа №11. Шифрование данных при хранении.

Цель работы: Приобретение практических навыков защиты данных при хранении с помощью шифрования встроенными средствами ОС Windows.

Задание: Изучить сертификаты. проверить возможность дешифрации зашифрованных файлов.

Ход работы:

1. Запросить сертификат, зашифровать папку.

2. Зайти в систему под учетной записью администратора и расшифровать папку.

3. Отредактировать политику таким образом, чтобы убрать из системы агента восстановления. Убедиться что теперь только пользователь зашифровавший файл может его расшифровать.

 $4.$ Зашифровать файл, предоставить другому пользователю возможность расшифровать данные (пользователь не является агентом восстановления).

В отчет по выполнению практической работы включить результаты анализа хода выполнения работы скриншоты результатов выполнения основных команд.

Практическая работа №12 Настройка протокола IPSec в Windows Server.

Цель работы: В практической работе рассматривается порядок настройки защищенного с помощью протокола IPSec соединения между клиентом и сервером.

Задание: настроить протокол IPSec для шифрования данных, передаваемых между сервером и рабочей станцией.

Ход работы:

1 Создать политику ГР Sec.

2 Применить политику.

3 Проверить соединение между компьютерами.

В отчет по выполнению практической работы включить результаты анализа хода выполнения работы скриншоты результатов выполнения основных команд.

### **Практическая работа №13 Использование Microsoft Security Assessment Tool**

Цель работы: Приобретение практических навыков оценки рисков организации, связанных с информационной безопасностью, с использованием ПО Microsoft Security Assessment Tool (MSAT).

Задание: Ознакомиться с программой для оценки рисков, связанных с безопасностью - Microsoft Security Assessment Tool

Ход работы:

1 Подробно описать малое предприятие: сферу деятельности, состав и структуру информационной системы, особенности организации процесса защиты информации, применяемые методы и средства.

2. С помощью программы MSAT провести оценку рисков для предприятия.

В отчет по выполнению практической работы включить результаты анализа хода выполнения работы скриншоты результатов выполнения основных команд.

# **Практическая работа №14 Матричный подход к анализу рисков информационной безопасности.**

Цель работы: изучить основные понятия СМИБ

Задание: Выявить активы, уязвимости, угрозы и средства управления в соответствии с вариантом задания. Разработать соответствующие матрицы и рассчитать соответствующие им формулы.

Ход работы:

1. Определение ценностей активов.

2. Разработка матриц

3 Оформить выводы по практической работе и ответы на контрольные вопросы.

В отчет по выполнению практической работы включить результаты анализа хода выполнения работы скриншоты результатов выполнения основных команд.

# **Практическая работа №15. Разработка Политики информационной безопасности организации.**

Цель работы: изучить основные аспекты, включаемые в политику информационной безопасности.

Задание: Разработать политику информационной безопасности организации. Ход работы:

1. Изучить политику информационной безопасности «Газпромбанк»

2. Разработать политику информационной безопасности организации в соответствии с вариантом.

В отчет по выполнению практической работы включить результаты анализа хода выполнения работы скриншоты результатов выполнения основных команд.

# **Практическая работа №16 Анализ рисков на основе ПО «РискДетектор».**

Цель работы: ознакомление и работа с автоматизированной системой управления рисками Риск Детектор.

Задание: Рассчитать риски при помощи ПО «РискДетектор» Ход работы:

1 Выполнить пробный вариант.

2 Внести данные в программный комплекс.

3 Сохранить отчет о проделанной работе

В отчет по выполнению практической работы включить результаты анализа хода выполнения работы скриншоты результатов выполнения основных команд.

### Критерии оценивания:

Практическая работа принимается в формате зачтено/ не зачтено.

Зачтено, если задание выполнено полностью, в представленном отчете обоснованно получено правильное выполненное задание.

Не зачтено, если задания выполнены частично или не выполнено.

#### 6.2. Промежуточная аттестация

Форма промежуточной аттестации по дисциплине - экзамен. Форма проведения экзамена: устно по вопросам Перечень вопросов для подготовки к экзамену:

# ПК-5, ПК-6

- 1) Что такое информация.
- 2) Государственная тайна
- 3) Коммерческая тайна
- 4) Персональные данные
- 5) Понятие автоматизированная система
- 6) Информационная безопасность и ее составляющие
- 7) Защита информации
- 8) Методы обеспечения информационной безопасности
- 9) Классификация угроз информационной безопасности
- 10) Структура системы защиты от угроз нарушения конфиденциальности информации
- 11) Организационные меры обеспечения иб
- 12) Идентификация и аутентификация
- 13) Методы хранения паролей
- 14) Дискреционная модель разграничения доступа
- 15) Мандатная модель разграничения доступа
- 16) Симметричные криптосистемы
- 17) Ассиметричные криптосистемы
- 18) Межсетевое экранирование
- 19) Модель iso/osi
- 20) Классы межсетевых экранов
- 21) Системы обнаружения вторжений
- 22) Протоколирование и аудит
- 23) Требования к регистрационным журналам
- 24) Принципы обеспечения целостности
- 25) Цифровая подпись
- 26) Хэш-функция
- 27) Методы резервного копирования информации
- 28) Что такое информация.
- 29) Государственная тайна
- 30) Коммерческая тайна
- 31) Персональные данные
- 32) Понятие автоматизированная система
- 33) Информационная безопасность и ее составляющие
- 34) Защита информации
- 35) Методы обеспечения информационной безопасности
- 36) Классификация угроз информационной безопасности
- 37) Структура системы защиты от угроз нарушения конфиденциальности информации
- 38) Организационные меры обеспечения информационной безопасности
- 39) Идентификация и аутентификация
- 40) Методы хранения паролей
- 41) Дискреционная модель разграничения доступа
- 42) Мандатная модель разграничения доступа
- 43) Симметричные криптосистемы
- 44) Ассиметричные криптосистемы
- 45) Межсетевое экранирование
- 46) Модель iso/osi
- 47) Классы межсетевых экранов
- 48) Системы обнаружения вторжений
- 49) Протоколирование и аудит
- 50) Требования к регистрационным журналам
- 51) Принципы обеспечения целостности
- 52) Цифровая подпись
- 53) Хэш-функция
- 54) Методы резервного копирования информации

Экзамен оценивается по четырехбалльной шкале: «отлично» / «хорошо» / «удовлетворительно» / «неудовлетворительно».

Оценка **«отлично»** ставится студенту, ответ которого содержит:

- глубокое знание программного материала, а также основного содержания и новаций лекционного курса но сравнению с учебной литературой;
- знание концептуально-понятийного аппарата всего курса, а также свидетельствует о способности:
- самостоятельно критически оценивать основные положения курса;
- увязывать теорию с практикой.

Оценка **«отлично»** не ставится в случаях систематических пропусков студентом лабораторных и лекционных занятий по неуважительным причинам, а также неправильных ответов на дополнительные вопросы преподавателя.

Оценка **«хорошо»** ставится студенту, ответ которого свидетельствует о полном знании материала по программе, а также содержит в целом правильное, но не всегда точное и аргументированное изложение материала.

Оценка «хорошо» не ставится в случаях пропусков студентом лабораторных и лекционных занятий по неуважительным причинам.

Оценка **«удовлетворительно»** ставится студенту, ответ которого содержит:

- поверхностные знания важнейших разделов программы и содержания лекционного курса;
- затруднения с использованием научно-понятийного аппарата и терминологии курса;
- стремление логически четко построить ответ, а также свидетельствует о возможности последующего обучения.

Оценка **«неудовлетворительно»** ставится студенту, имеющему существенные пробелы в знании основного материала по программе, а также допустившему принципиальные ошибки при изложении материала.

# **7. Методические указания для обучающихся по освоению дисциплины**

7.1. Методические указания к занятиям лекционного типа

Написание конспекта лекций: кратко, схематично, последовательно фиксировать основные положения, выводы, формулировки, обобщения; помечать важные мысли,

выделять ключевые слова, термины. Проверка терминов, понятий с помощью энциклопедий, словарей, справочников с выписыванием толкований в тетрадь. Обозначить вопросы, термины, материал, который вызывает трудности, пометить и попытаться найти ответ в рекомендуемой литературе. Если самостоятельно не удается разобраться в материале, необходимо сформулировать вопрос и задать преподавателю на консультации, на практическом занятии.

7.2. Методические указания к занятиям семинарского типа

Практические занятия

При подготовке к практическим работам необходимо заранее изучить методические рекомендации по его проведению. Обратить внимание на цель занятия, на основные вопросы для подготовки к занятию, на содержание темы занятия.

Практическое занятие проходит в виде выполнения определенного задания на компьютере с использованием специального программного обеспечения. Студент должен сдавать практическую работу в виде наглядной демонстрации достигнутых результатов преподавателю.

Кроме того, на таких занятиях студенты представляют доклады, подготовленные во время самостоятельной работы. Тема доклада выбирается студентом самостоятельно, исходя из его интересов. Доклад представляется в виде презентации (PowerPoint или PDF).

7.3. Методические указания по организации самостоятельной работы

Материал, законспектированный на лекциях, необходимо регулярно прорабатывать и дополнять сведениями из других источников литературы, представленных не только в программе дисциплины, но и в периодических изданиях.

При изучении дисциплины сначала необходимо по каждой теме прочитать рекомендованную литературу и составить краткий конспект основных положений, терминов, сведений, требующих запоминания и являющихся основополагающими в этой теме для освоения последующих тем курса. Для расширения знания по дисциплине рекомендуется использовать Интернет-ресурсы; проводить поиски в различных системах и использовать материалы сайтов, рекомендованных преподавателем.

При ответе на зачете необходимо: продумать и четко изложить материал; дать определение основных понятий; дать краткое описание явлений; привести примеры. Ответ следует иллюстрировать схемами, рисунками и графиками.

# **8. Учебно-методическое и информационное обеспечение дисциплины обеспечение дисциплины**

# **8.1. Перечень основной и дополнительной учебной литературы Основная литература**

1) Нестеров С.А. Информационная безопасность: учебник и практикум для академического бакалавриата. - М.: Издательство Юрайт, 2019.[Электронный ресурс] -Режим доступа: <https://biblio-online.ru/book/informacionnaya-bezopasnost-434171>

2) Запечников С.В., Казарин О.В. Криптографические методы защиты информации: учеб. Пособие для академического бакалавриата - М.: Издательство Юрайт, 2019. -309с. Электронный ресурс. Режим доступа: [https://biblio-online.ru/book/kriptograficheskie-metody](https://biblio-online.ru/book/kriptograficheskie-metody-)zaschity-informacii-433133

#### **Дополнительная литература**

3) Бабенко Л.К., Ищукова Е.А. Криптографическая защита информации: симметричное шифрование: учеб. Пособие для вузов - М. Издательство Юрайт, 2019. -220 с. Электронный ресурс. Режим доступа: [https://biblio-online.ru/book/kriptograficheskaya](https://biblio-online.ru/book/kriptograficheskaya-)zaschita-informacii-simmetrichnoe-shifrovanie-437667

4) Лось А.Б., Нестеренко А.Ю., Рожков М. П.. Криптографические методы защиты информации для изучающих компьютерную безопасность.: учебник для академического бакалавриата - М.: Издательство Юрайт, 2019 - 473 с. [Электронный ресурс]— Режим доступа: [https://biblio-online.ru/book/kriptograficheskie-metody-zaschity-informacii-dlya](https://biblio-online.ru/book/kriptograficheskie-metody-zaschity-informacii-dlya-izuchayuschih-kompyuternuyu-bezopasnost-447581)[izuchayuschih-kompyuternuyu-bezopasnost-447581](https://biblio-online.ru/book/kriptograficheskie-metody-zaschity-informacii-dlya-izuchayuschih-kompyuternuyu-bezopasnost-447581)

# **8.2. Перечень программного обеспечения**

1. Операционная система Windows ХР, Microsoft Office 2007

- 2. Программы электронных таблиц Excel
- 3. Текстовый редактор Word
- 4. Программа для создания презентаций Power Point
- 5. Программа распознавания текста FineReader

# **8.3. Перечень информационных справочных систем**

1. Консультант Плюс.

# **8.4. Электронные библиотечные ресурсы:**

- 1. Электронно-библиотечная система ГидроМетеоОнлайн- <http://elib.rshu.ru/>
- 2. Информация электронной библиотечной системы <http://znanium.com/>
- 3. Электронный каталог библиотеки РГГМУ [http://lib.rshu.ru/jirbis2/index.php?](http://lib.rshu.ru/jirbis2/index.php) option=com\_irbis&view=irbis&Itemid=108
- 4. Издательство ЮРАИТ <https://biblio-online.ru/>

# **8.5. Современные профессиональные базы данных**

1. Научная электронная библиотека eLIBRARY.RU <https://elibrary.ru/defaultx.asp>

2. Федеральная государственная информационная система Национальная электронная библиотека (НЭБ). <https://rusneb.ru/>

3. Мультидисциплинарная реферативная и наукометрическая база данных Scopus компании Elsevier [https://www.scopus.com/search/form.uri?display=basic#basic](https://www.scopus.com/search/form.uri?display=basic%23basic) 4. Политематическая реферативно-библиографическая и наукометрическая

(библиометрическая) база данных Web of Science компании Clarivate Analytics http://apps.webofknowledge.com/WOS General Searchinput.do?product=WOS& search mode=GeneralSearch&SID=F4DWwm8nvkgneH3Gu7t&preferencesSaved=

# **9. Материально-техническое обеспечение дисциплины**

Лекционные аудитории оборудованы видеопроекционным оборудованием для презентаций, средствами звуковоспроизведения, экраном, персональным компьютером с выходом в сеть Интернет; помещения для проведения семинарских и практических занятий оборудованы учебной мебелью; библиотека имеет рабочие места для студентов; компьютерные классы оснащены видеопроекционным оборудованием, средствами звуковоспроизведения, экраном, персональными компьютерами с выходом в сеть Интернет.

# **10. Особенности освоения дисциплины для инвалидов и лиц с ограниченными возможностями здоровья**

Обучение обучающихся с ограниченными возможностями здоровья при необходимости осуществляется на основе адаптированной рабочей программы с использованием специальных методов обучения и дидактических материалов, составленных с учетом особенностей психофизического развития, индивидуальных возможностей и состояния здоровья таких обучающихся (обучающегося).

При определении формы проведения занятий с обучающимся-инвалидом учитываются рекомендации, содержащиеся в индивидуальной программе реабилитации инвалида, относительно рекомендованных условий и видов труда.

При необходимости для обучающихся из числа инвалидов и лиц с ограниченными возможностями здоровья создаются специальные рабочие места с учетом нарушенных функций и ограничений жизнедеятельности.